*République Algérienne démocratique et populaire Ministre de l'enseignement supérieur et de la recherche scientifique*

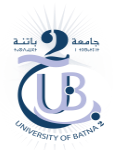

*Université Batna 2 Faculté de technologie Département Génie Industriel* 

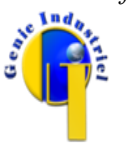

*r = 7 cm* 

*Année universitaire : 2023-2024 Module : MGI 202*

# *Solution Travail pratique N° 1*

### *Premier exemple*

Ecrire un programme qui calcule et affiche la surface d'un cercle.

### *Solution premier exemple*

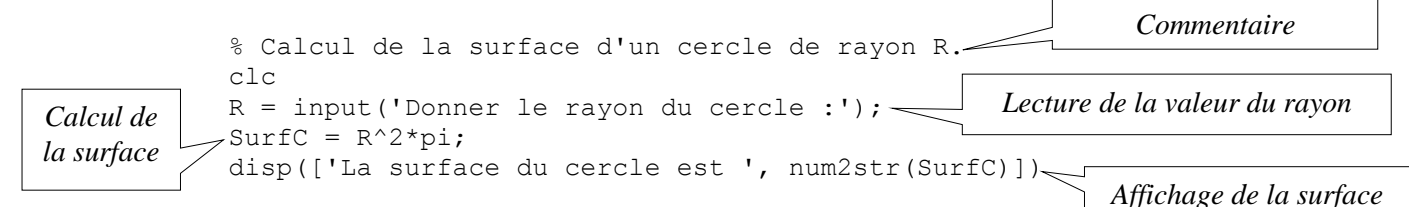

# *Deuxième exemple*

Ecrire un programme qui calcule et affiche la surface du cercle ci-contre.

### *Solution deuxième exemple*

% Calcul et affichage de la surface d'un cercle de rayon R = *7 cm*. clc Surf $C = 7^2$ \*pi; disp(['La surface du cercle est ', num2str(SurfC)])

# *Troisième exemple*

Ecrire un programme qui calcule la surface du cercle ci-dessus.

### *Solution troisième exemple*

```
% Calcul de la surface d'un cercle de rayon R = 7 cm.
clc
SurfC = 7^2*pi;
disp(['La surface du cercle est ', num2str(SurfC)])
```
# *Applications*

# *Premier programme*

Ecrire un programme qui calcule et affiche la surface d'un rectangle.

*Solution premier programme*

```
% Calcul de la surface d'un Rectangle.
clc
Lo = input('Donner la longueur du rectangle :');
La = input('Donner la largeur du rectangle :');
SurfR = Lo * La;
disp(['La surface du rectangle est ', num2str(SurfR)])
```
# *Deuxième programme*

Ecrire un programme qui calcule et affiche la surface d'un certain nombre de cercles avec différent rayon.

### *Solution deuxième programme*

Dans ce programme on a la notion de répétition. On répète le calcul de la surface d'un cercle plusieurs fois et chaque cercle a une valeur de rayon différente. Le nombre de cercle n'est pas connu d'avance, donc il sera une entrée au programme, c'est-à-dire l'utilisateur qui fournit ce nombre.

```
% Calcul de la surface de plusieurs cercles.
clc
% Lecture du nombre de cercles.
n = input('Donner le nombre de cercles :');
% Calcul de la surface des cercles un par un.
for i=1:n
    R = input([ Donner le rayon du cercle N° ' num2str(i) ' : ']);
    SurfC = R^2*pi;
     disp(['La surface du cercle est ', num2str(SurfC)])
end
```
#### *Troisième programme*

Donner le programme qui calcule les solutions de l'équation  $ax^2 + bx + c = 0$  dans l'espace des nombres réels.

#### *Solution troisième programme*

Dans ce programme on a un traitement conditionnel. La première condition confirme que l'équation est de deuxième, alors que la deuxième détermine le nombre de solutions suivant le signe du discriminant delta.

```
% Résolution d'une équation deuxième degré dans l'espace des nombres réels.
clc
% Lecture des coefficients de l'équation.
a=input('Donner la valeur de a :');
b=input('Donner la valeur de b :');
c=input('Donner la valeur de c :');
if a == 0 % confirmer que l'équation est du deuxième degré
     disp('L''équation est du premier degré')
else
    delta = b^2 - 4*a*c; % calculer la valeur du delta
     if delta > 0
        x1 = (-b-sqrt(detta)) / (2*a);x2 = (-b+sqrt(cleta)) / (2*a); disp(['L''équation possède deux solutions : ' num2str(x1) ' et ' num2str(x2)])
     else
         if delta == 0
            x = -b/2 * a; disp(['L''équation possède une racine double : ' num2str(x)])
         else
             disp('L''équation n''a pas de solution réelle')
         end
     end
end
```